## Exercise 2 : Solution

**Paul Burton January 2016**

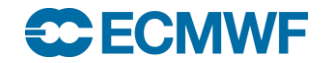

**Exercise 2 Solution** 

### General Guidance

- **Break it into managable pieces to deal with**
	- **Already nicely broken down into neat subroutines!**
- **Look at the data structures**
	- **How are you going to split between processors?**

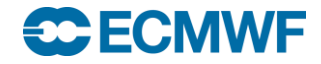

#### Parallel Initialisation

- **Need to find out from MPI:**
	- **How many processors? (NTasks)**
		- **CALL MPI\_COMM\_SIZE(MPI\_COMM\_WORLD,NTasks,ierror)**
	- **What is my ID/Rank? (MyTask)**
		- **CALL MPI\_COMM\_RANK(MPI\_COMM\_WORLD,MyTask,ierror)**
	- **Who are my neighbours?**
		- **MyNeighbourLeft=MyTask-1**
		- **MyNeighbourRight=MyTask+1**
	- **Don't forget the wrap around, so it's a bit different for MyTask=0 and MyTask=NTasks-1**
	- **Calculate NPointsPerTask**

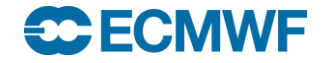

### Call Model\_Driver

- **No longer with npoints (Total number of points)**
	- **Use NPointsPerTask (from Parallel\_Info\_Mod)**

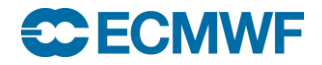

**Exercise 2 Solution** 

### Read\_Data

**CECMWF** 

- **Read all the data on Task 0**
	- **Need some logic to select the right task**
	- **We'll need a temporary array to hold the data on task 0**
- **Then scatter the data from Task 0 to all the tasks**
	- **Could use SEND/RECV**
	- **Easier to use MPI\_SCATTER**

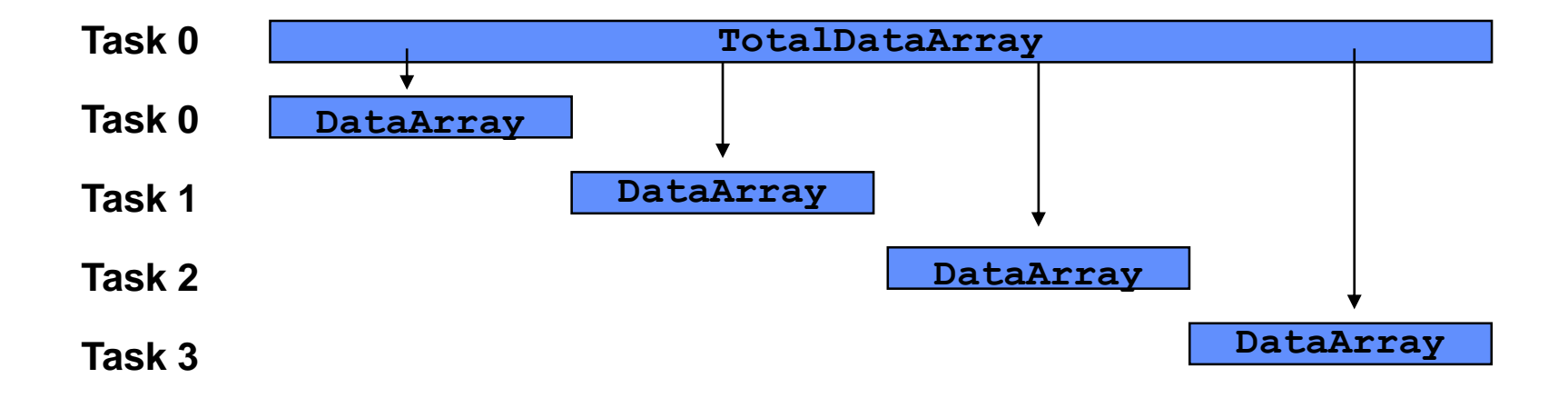

# Sum\_Data

- **First calculate local sum**
- **Then add together all the local sums**
	- **Put the result on task 0**
	- **Could have all tasks sending local sum to task 0**
		- **Task 0 would then add these up**
	- **Better solution is to use MPI\_REDUCE**
		- **Which does it all for you (efficiently hopefully!)**

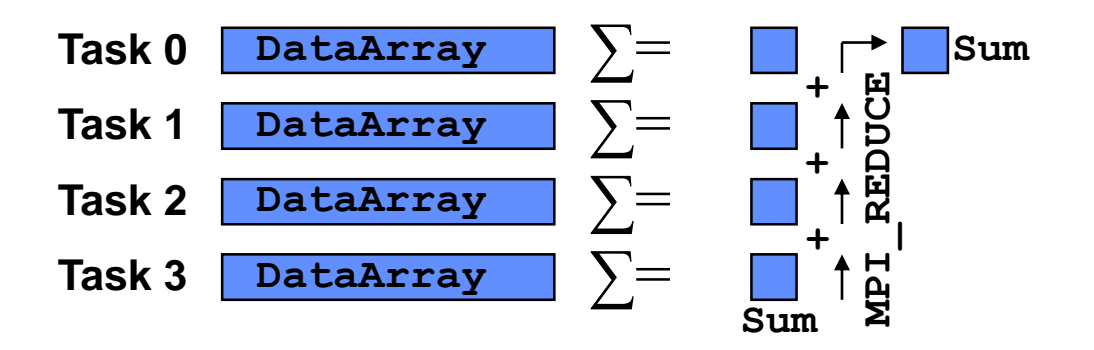

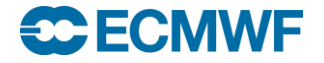

**Exercise 2 Solution** 

## Finite\_Difference

#### **Copy DataArray to OldData**

- **But overdimension OldData(0:npoints+1)**
- **We'll use the extra points at start and end as copies of points from the neighbouring tasks**

#### **Communication**

- **Could use SEND / RECV – but need to avoid blocking**
- **Easier to use SENDRECV**

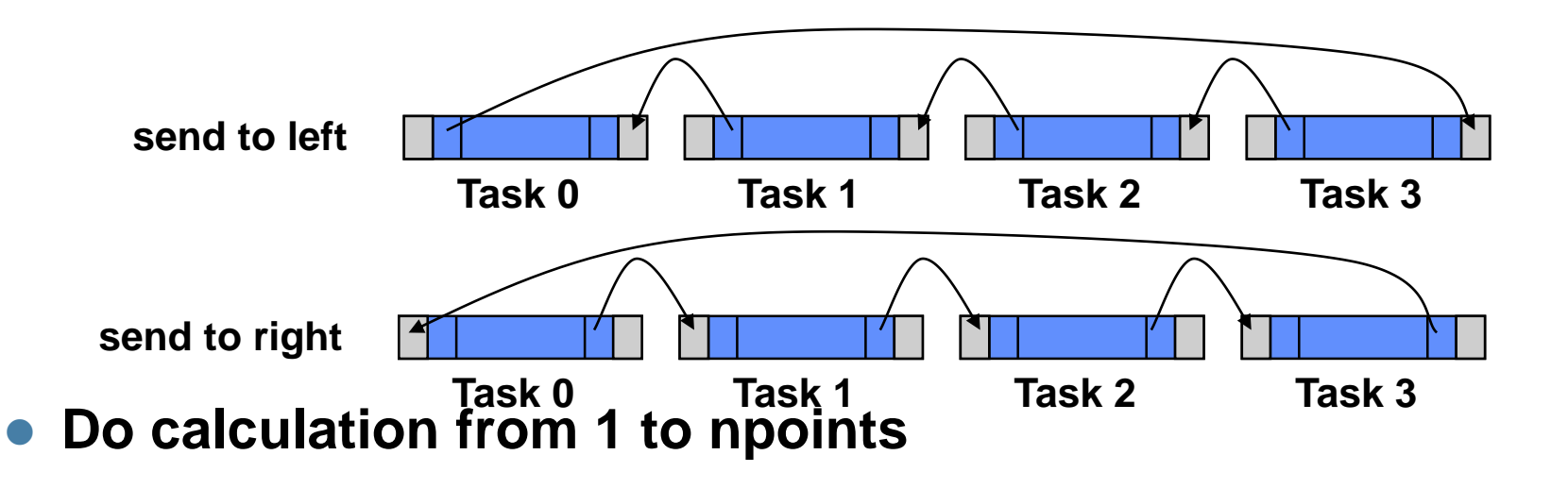

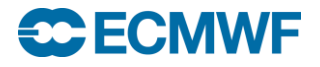

# Write Data

- **Reverse of Read Data**
- **Collect all the data onto Task 0**
	- **We'll need a temporary array to hold the data on task 0**
- **Gather the data from the tasks to Task 0**
	- **Could use SEND/RECV**
	- **Easier to use MPI\_Gather**

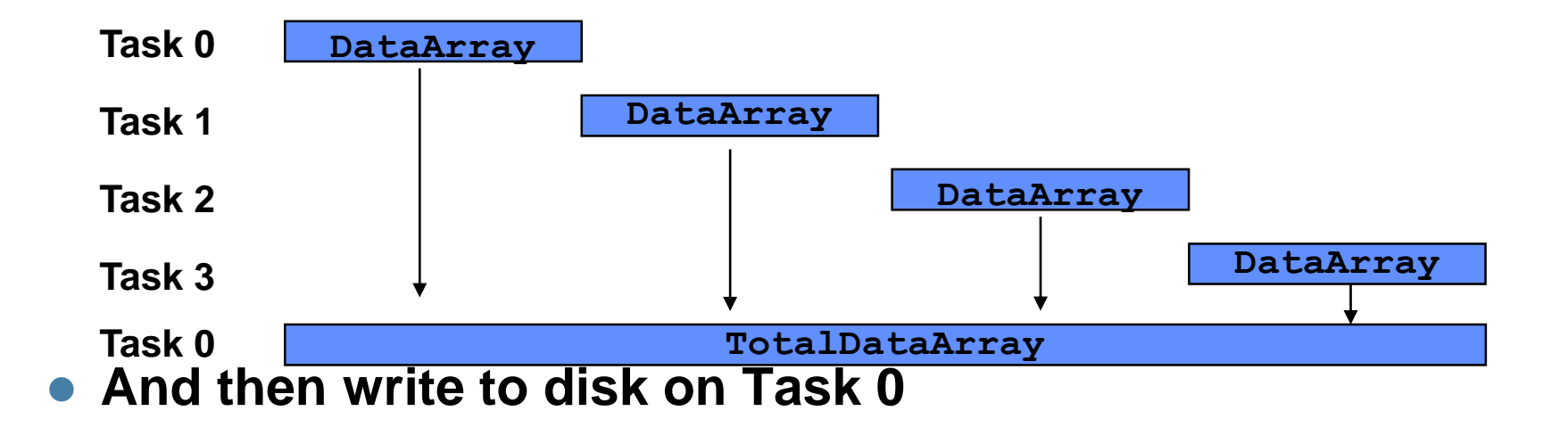

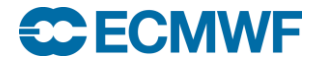